## Package 'TCGAbiolinksGUI.data'

October 17, 2019

Title Data for the TCGAbiolinksGUI package Version 1.4.0 Author Tiago Chedraoui Silva Maintainer Tiago Chedraoui Silva <tiagochst@usp.br> Description Supporting data for the TCGAbiolinksGUI package. It includes the following objects: glioma.gcimp.model, glioma.idhwt.model glioma.idhmut.model,glioma.idh.mode, probes2rm, maf.tumor,GDCdisease. License GPL-3 LazyData false **Depends**  $R (= 3.5.0)$ Suggests BiocStyle, knitr, readr, readxl, dplyr, caret, randomForest, doMC, e1071, DT biocViews AssayDomainData, TechnologyData, OrganismData URL <https://github.com/BioinformaticsFMRP/TCGAbiolinksGUI.data> BugReports <https://github.com/BioinformaticsFMRP/TCGAbiolinksGUI.data/issues> VignetteBuilder knitr RoxygenNote 6.0.1 git\_url https://git.bioconductor.org/packages/TCGAbiolinksGUI.data git\_branch RELEASE\_3\_9 git last commit 34f5b51 git\_last\_commit\_date 2019-05-02 Date/Publication 2019-10-17

### R topics documented:

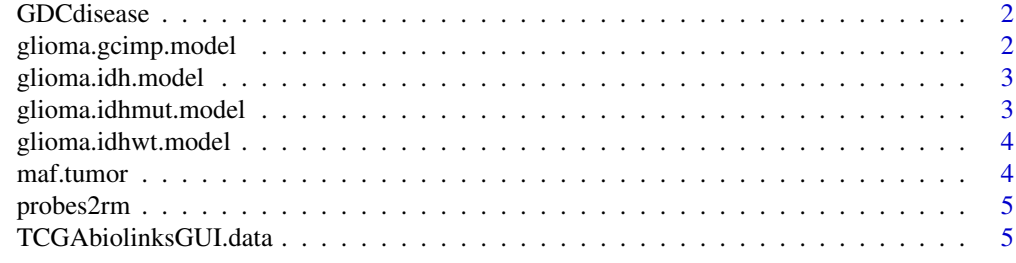

<span id="page-1-2"></span><span id="page-1-0"></span>

#### Description

Contains all GDC projects with open data

#### Usage

data("GDCdisease")

#### Format

A named list with 39 projects

#### Source

Retrivied from GDC API

<span id="page-1-1"></span>glioma.gcimp.model *gcimp RF model*

#### Description

A RF model able to classify DNA methylation samples in to GCIMP groups

#### Usage

```
data("glioma.gcimp.model")
```
#### Format

A random forest model with 276 samples and 145 predictors classifying into 3 classes

#### Source

RF model created from DNA methylation signatures retrieved from [www.cell.com/cell/abstract](www.cell.com/cell/abstract/S0092-8674(15)01692-X)/ [S0092-8674\(15\)01692-X](www.cell.com/cell/abstract/S0092-8674(15)01692-X)

<span id="page-2-2"></span><span id="page-2-0"></span>glioma.idh.model *IDH RF model*

#### Description

A RF model able to classify DNA methylation samples in to IDH groups

#### Usage

```
data("glioma.idh.model")
```
#### Format

A random forest model with 880 samples and 1205 predictors classifying into 6 classes

#### Source

RF model created from DNA methylation signatures retrieved from [www.cell.com/cell/abstract](www.cell.com/cell/abstract/S0092-8674(15)01692-X)/ [S0092-8674\(15\)01692-X](www.cell.com/cell/abstract/S0092-8674(15)01692-X)

<span id="page-2-1"></span>glioma.idhmut.model *IDHmut RF model*

#### Description

A RF model able to classify DNA methylation samples in to IDHmut groups

#### Usage

```
data("glioma.idhmut.model")
```
#### Format

A random forest model with 450 samples and 1216 predictors classifying into 3 classes

#### Source

RF model created from DNA methylation signatures retrieved from [www.cell.com/cell/abstract](www.cell.com/cell/abstract/S0092-8674(15)01692-X)/ [S0092-8674\(15\)01692-X](www.cell.com/cell/abstract/S0092-8674(15)01692-X)

<span id="page-3-1"></span><span id="page-3-0"></span>glioma.idhwt.model *IDHwt RF model*

#### Description

A RF model able to classify DNA methylation samples in to IDHwt groups

#### Usage

```
data("glioma.idhwt.model")
```
#### Format

A random forest model with 430 samples and 843 predictors classifying into 3 classes

#### Source

RF model created from DNA methylation signatures retrieved from [www.cell.com/cell/abstract](www.cell.com/cell/abstract/S0092-8674(15)01692-X)/ [S0092-8674\(15\)01692-X](www.cell.com/cell/abstract/S0092-8674(15)01692-X)

<span id="page-3-2"></span>maf.tumor *GDC open MAF files*

#### Description

Contains the list of GDC project with open MAF files available

#### Usage

data(maf.tumor)

#### Format

A named list with 33 tumors

#### Source

[https://gdc-docs.nci.nih.gov/Data/Release\\_Notes/Manifests/GDC\\_open\\_MAFs\\_manifest](https://gdc-docs.nci.nih.gov/Data/Release_Notes/Manifests/GDC_open_MAFs_manifest.txt). [txt](https://gdc-docs.nci.nih.gov/Data/Release_Notes/Manifests/GDC_open_MAFs_manifest.txt)

<span id="page-4-1"></span><span id="page-4-0"></span>

#### Description

EPIC probes removed from newer versions that should not be used in the analysis

#### Usage

data("probes2rm")

#### Format

A list with 977 probes

#### Source

[https://support.illumina.com/downloads/infinium-methylationepic-v1-0-product-fi](https://support.illumina.com/downloads/infinium-methylationepic-v1-0-product-files.html)les. [html](https://support.illumina.com/downloads/infinium-methylationepic-v1-0-product-files.html)

TCGAbiolinksGUI.data *Auxiliary data for TCGAbiolinksGUI package.*

#### Description

Package: TCGAbiolinksGUI.data provide the necessary data for TCGAbiolinksGUI glioma classifier menu. It includes the following objects:

[glioma.gcimp.model](#page-1-1) A train model for GCIMP DNA methylation signatures.

[glioma.idhwt.model](#page-3-1) A train model for IDHwt DNA methylation signatures

[glioma.idhmut.model](#page-2-1) A train model for IDHmut DNA methylation signatures

[glioma.idh.model](#page-2-2) A train model for IDH DNA methylation signatures

[probes2rm](#page-4-1) List of probes that should be removed from EPIC array due to different versions of the platform.

Source: https://support.illumina.com/downloads/infinium-methylationepic-v1-0-product-files.html

[maf.tumor](#page-3-2) TCGA projects with open MAF files retrieved from the NCI's Genomic Data Commons (GDC).

Source: https://gdc-docs.nci.nih.gov/Data/Release\_Notes/Manifests/GDC\_open\_MAFs\_manifest.txt

[GDCdisease](#page-1-2) The NCI's Genomic Data Commons (GDC) projects list

# <span id="page-5-0"></span>Index

∗Topic datasets GDCdisease, [2](#page-1-0) glioma.gcimp.model, [2](#page-1-0) glioma.idh.model, [3](#page-2-0) glioma.idhmut.model, [3](#page-2-0) glioma.idhwt.model, [4](#page-3-0) maf.tumor, [4](#page-3-0) probes2rm, [5](#page-4-0) ∗Topic utilities TCGAbiolinksGUI.data, [5](#page-4-0)

GDCdisease, [2,](#page-1-0) *[5](#page-4-0)* glioma.gcimp.model, [2,](#page-1-0) *[5](#page-4-0)* glioma.idh.model, [3,](#page-2-0) *[5](#page-4-0)* glioma.idhmut.model, [3,](#page-2-0) *[5](#page-4-0)* glioma.idhwt.model, [4,](#page-3-0) *[5](#page-4-0)*

maf.tumor, [4,](#page-3-0) *[5](#page-4-0)*

probes2rm, *[5](#page-4-0)*, [5](#page-4-0)

TCGAbiolinksGUI.data, [5](#page-4-0) TCGAbiolinksGUI.data-package *(*TCGAbiolinksGUI.data*)*, [5](#page-4-0)